### PROTOCOLLO UNICO DI COLLOQUIO

VERS. 1.0

Giugno 2022

#### **INDICE**

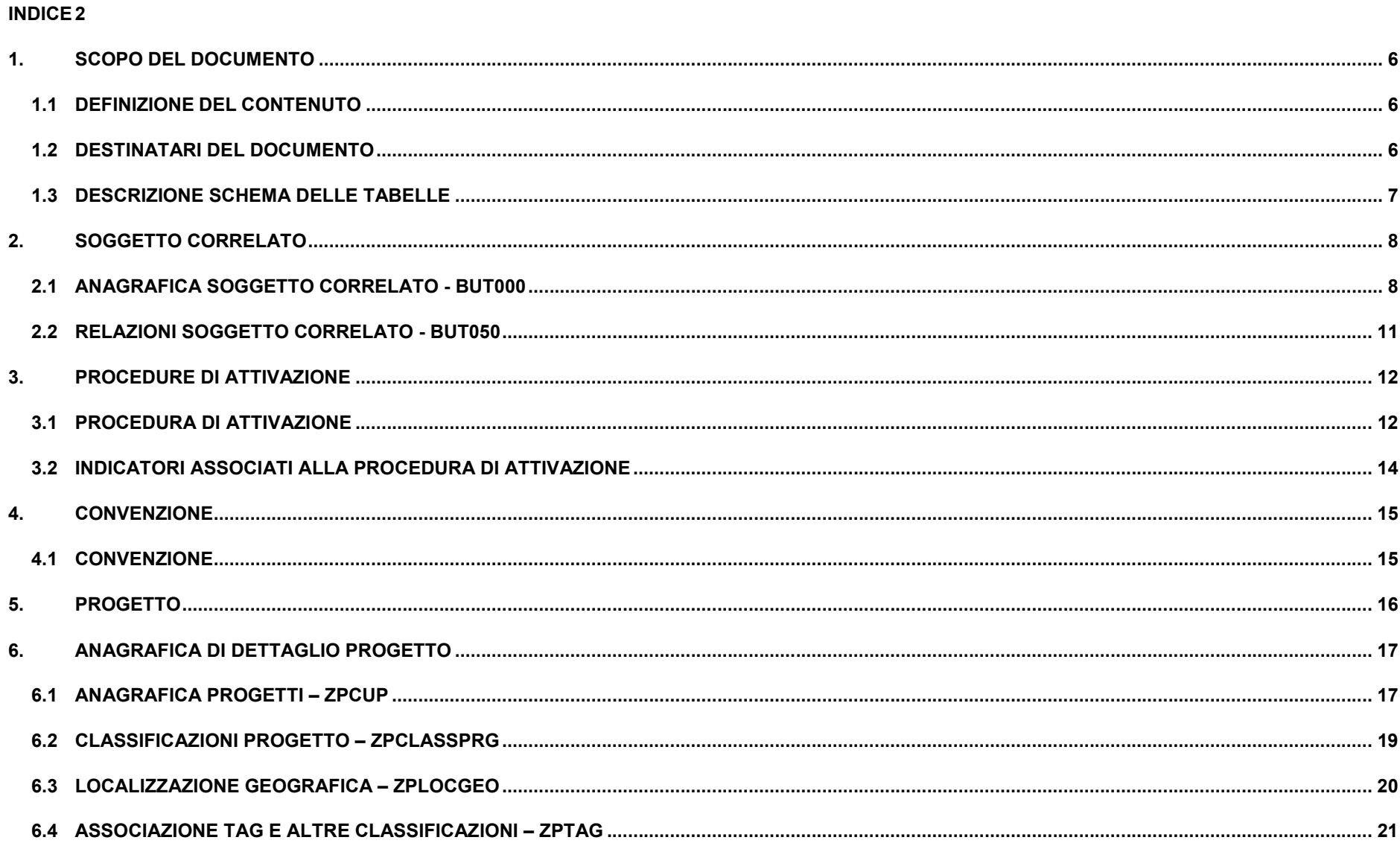

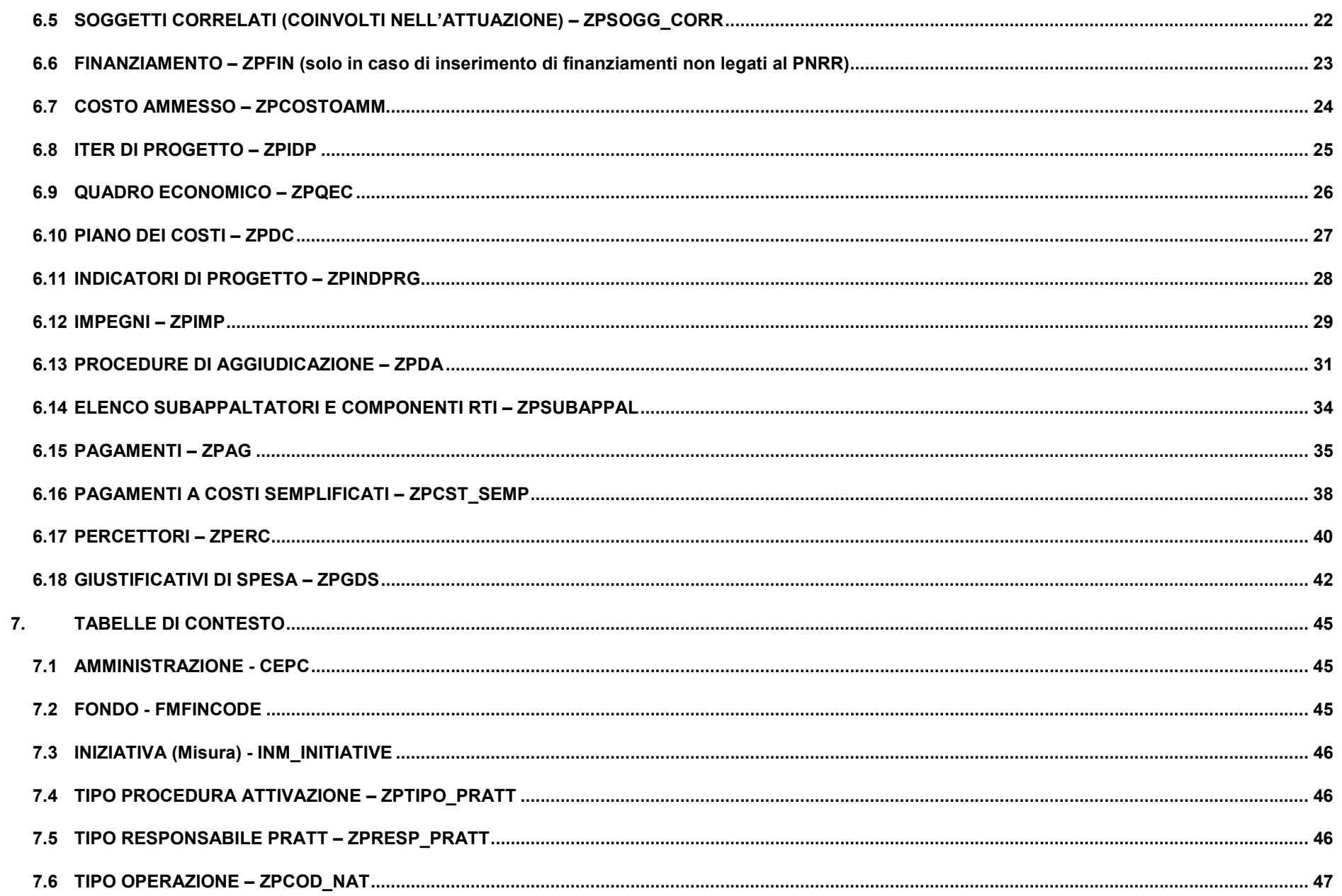

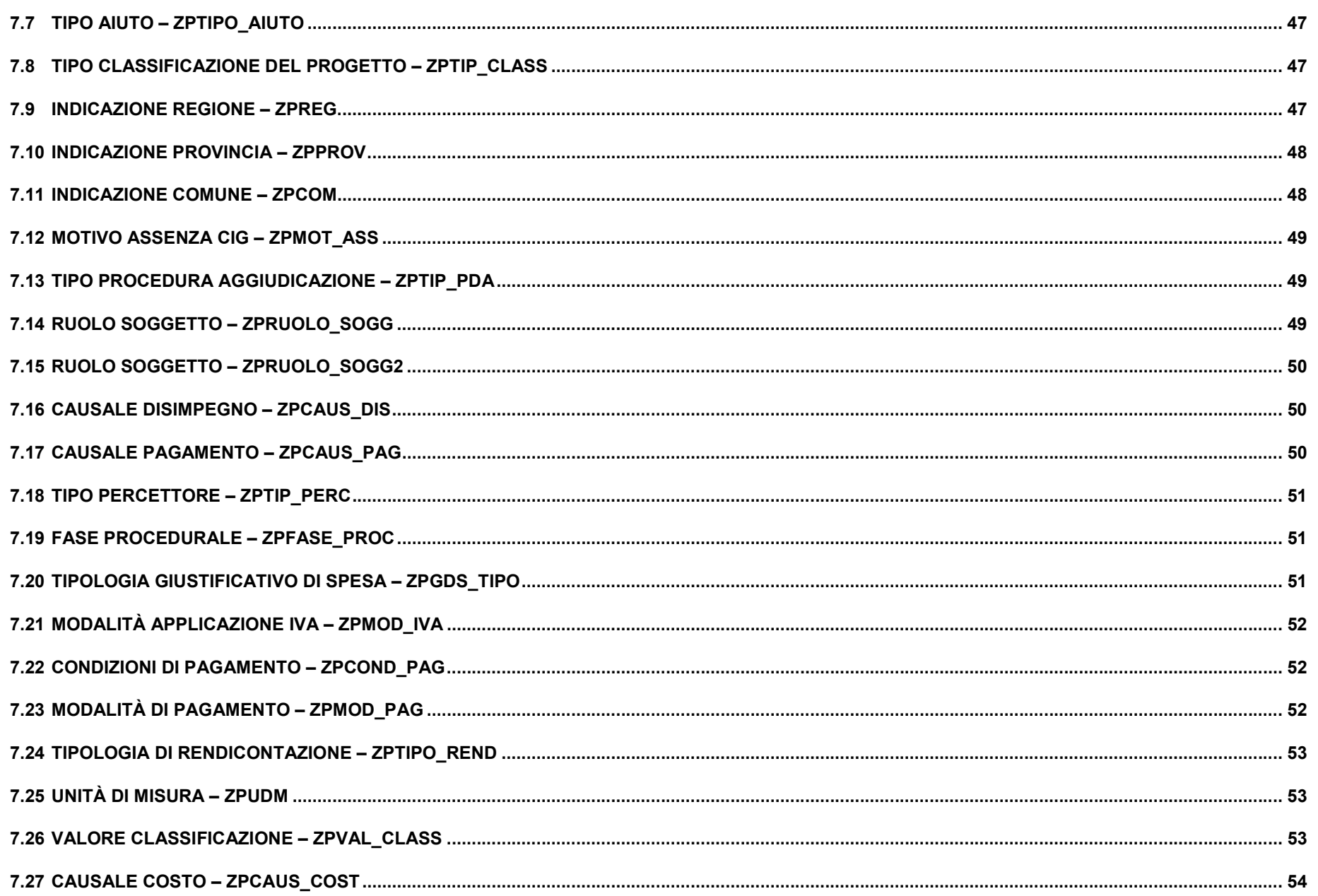

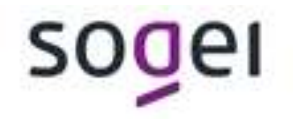

#### 1. SCOPO DEL DOCUMENTO

#### 1.1 DEFINIZIONE DEL CONTENUTO

Il presente documento illustra le modalità che i soggetti responsabili dell'attuazione di programmi di spesa pubblica devono adottare per adempiere all'obbligo di trasmissione dei dati di avanzamento al Sistema REGIS del MEF – RGS sia relativamente alle procedure di attivazione, sia alla gestione di operazioni sul progetto (avanzamenti, gestione aggiudicazioni, classificazioni, etc.).

Viene qui descritta la base dati utilizzata per il recepimento delle informazioni necessarie alla gestione degli avanzamenti (fisici/temporali/di costo e spesa).

Ognuno degli ID sotto riportati rappresenta un oggetto anagrafico sul quale viene specificato il contenuto che dovrà essere riportato su REGIS. Ad ognuno di questi oggetti è associato un servizio di Scrittura//aggiornamento e lettura del dato:

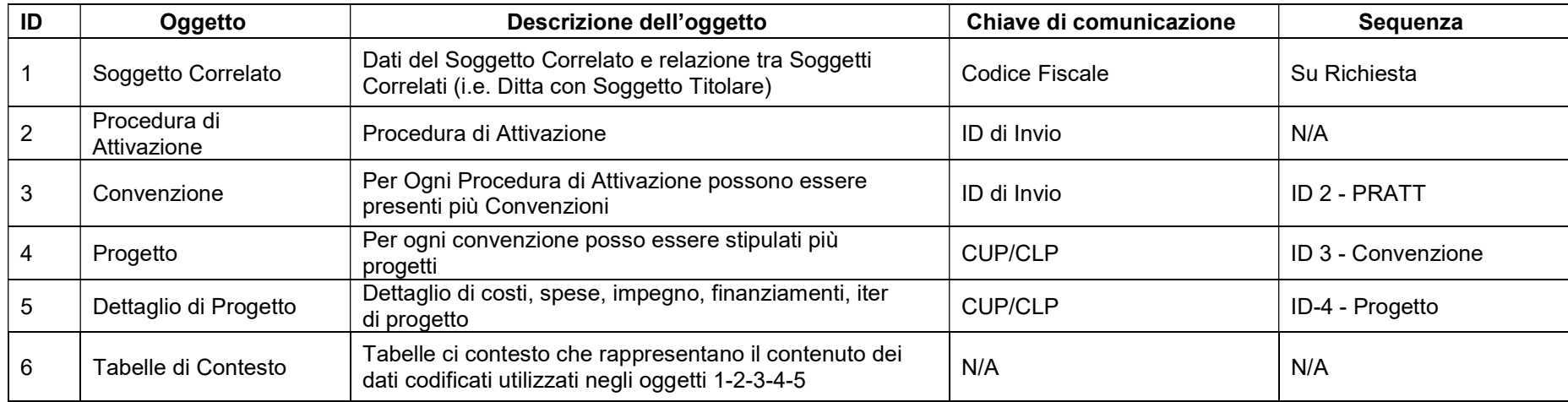

CLP: rappresenta il Codice Locale Progetto (codice ID progetto del sistema locale che invia il dato in associazione con il CUP)

#### 1.2 DESTINATARI DEL DOCUMENTO

I principali destinatari del Protocollo Unico di Colloquio sono individuabili nelle Amministrazioni responsabili di Intervento nonché dell'attuazione dei progetti: Amministrazione stesse, referenti dei sistemi informativi locali, o direttamente i Soggetti Attuatori.

### 1.3 DESCRIZIONE SCHEMA DELLE TABELLE

Viene riportata nello schema la struttura delle tabelle ed il contenuto previsto per la definizione della base dati.

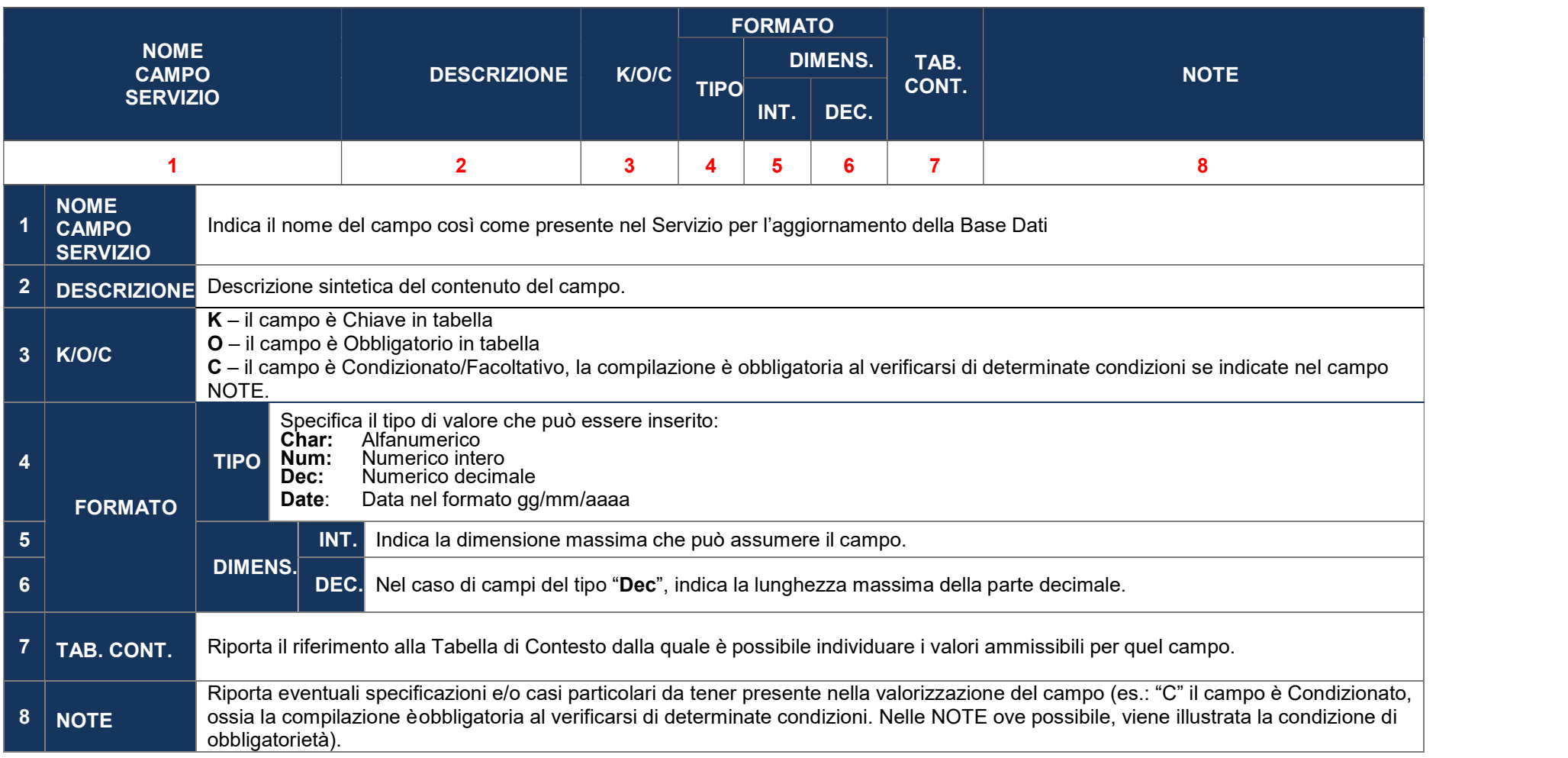

### 2. SOGGETTO CORRELATO

Il Soggetto Correlato rappresenta una Persona Fisica o un Soggetto Pubblico o Privato che viene coinvolto nell'attuazione del progetto in relazione a un ruolo specifico (i.e. ruolo "Soggetto Attuatore" relativamente al progetto; ruolo "Appaltatore" relativamente alle procedure di aggiudicazione, etc.).

#### 2.1 ANAGRAFICA SOGGETTO CORRELATO - BUT000

Di seguito viene illustrata la tabella standard BUT000 che definisce l'anagrafica dei soggetti (persone fisiche e giuridiche) che, a vario titolo, intervengono nell'attuazione del progetto.

È presente un servizio che è necessario invocare qualora si voglia creare i Soggetti Titolari da associare (vedi paragrafo successivo sulle Relazioni) alla Ditta. I campi in Input del servizio sono i seguenti.

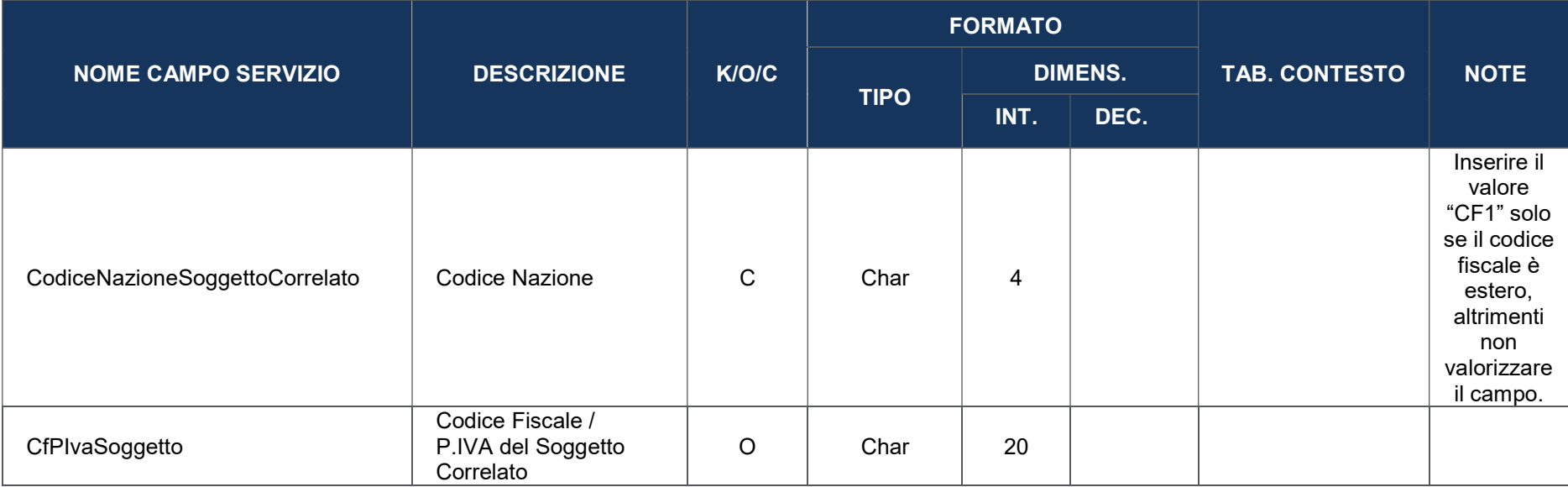

Le restanti informazioni sono recepite automaticamente dalla Fonte dei Soggetti Correlati. In lettura, l'utente visualizzerà i campi seguenti:

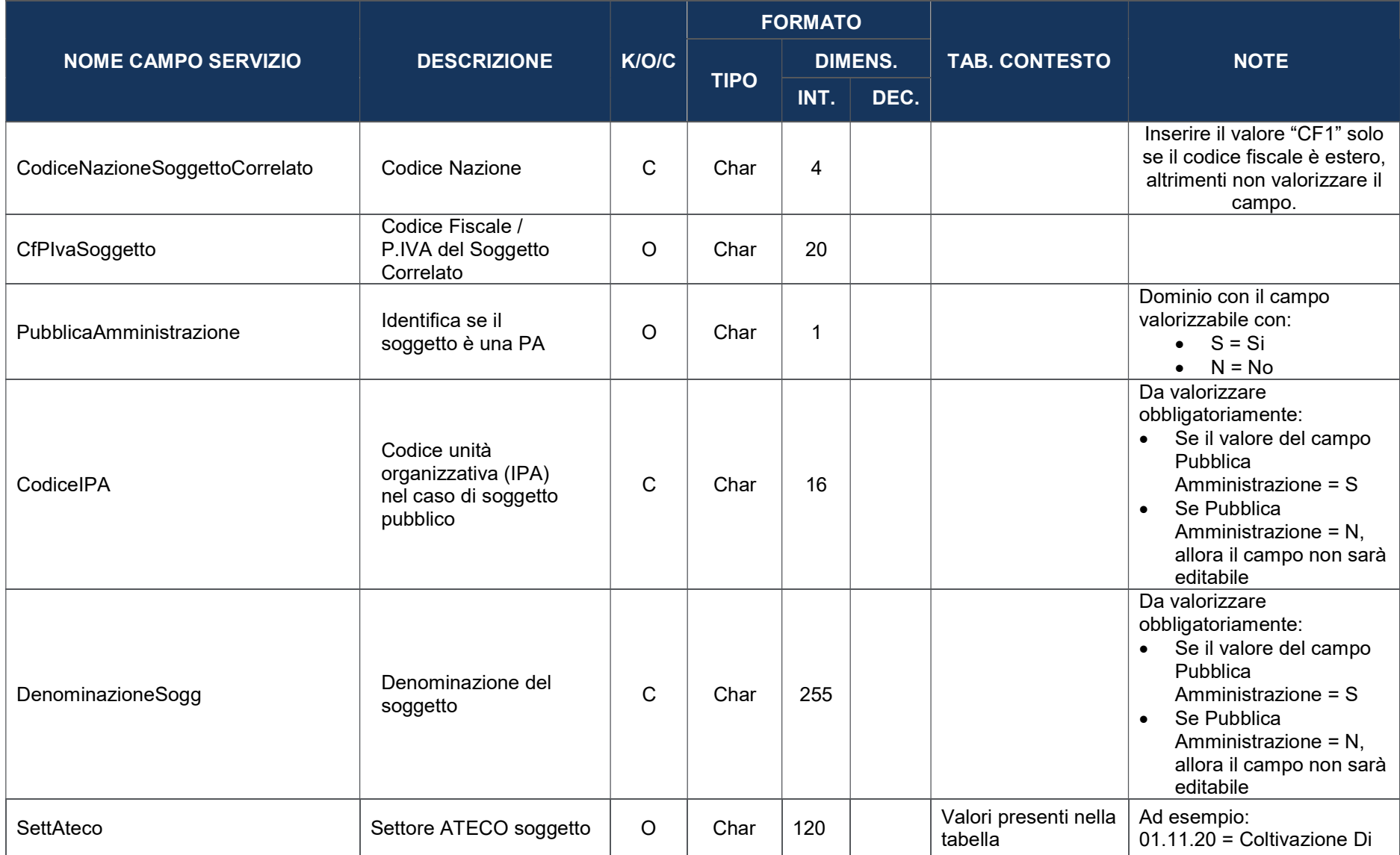

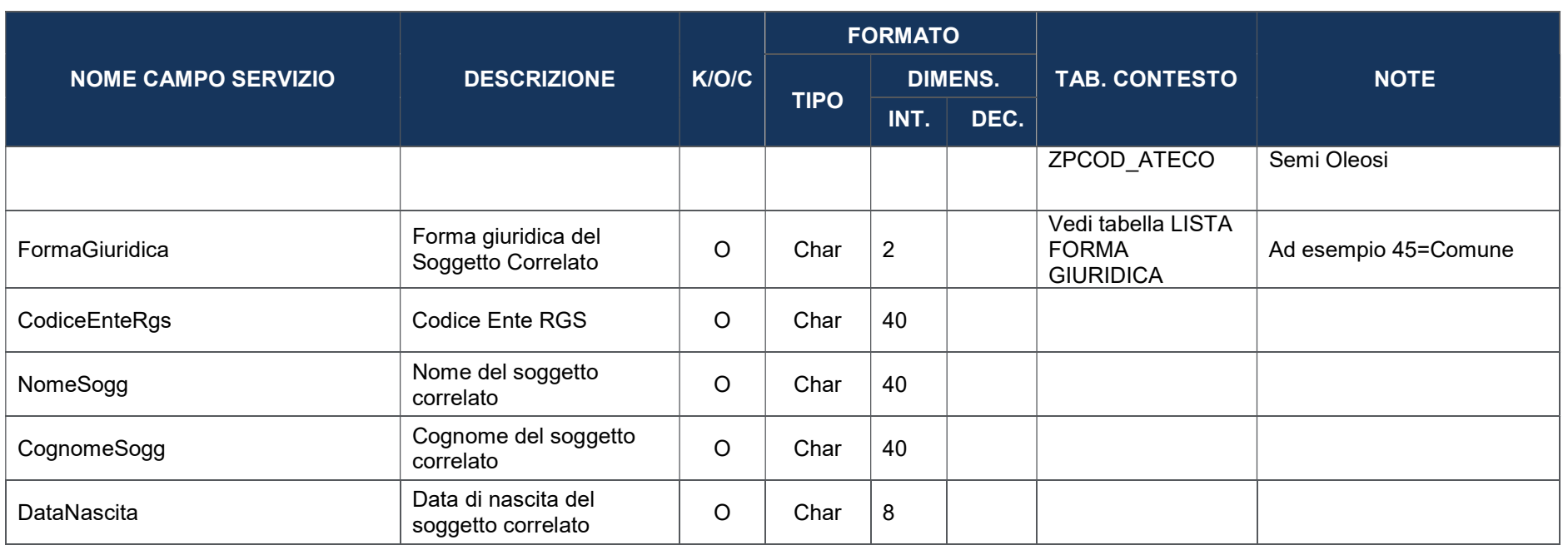

## 2.2 RELAZIONI SOGGETTO CORRELATO - BUT050

Di seguito viene illustrata la tabella che definisce le relazioni che legano più Soggetti Correlati tra loro (i.e. BP Organizzazione che rappresenta una Ditta Appaltatrice collegata a più BP Persone Fisiche che rappresentano i Soggetti Titolari).

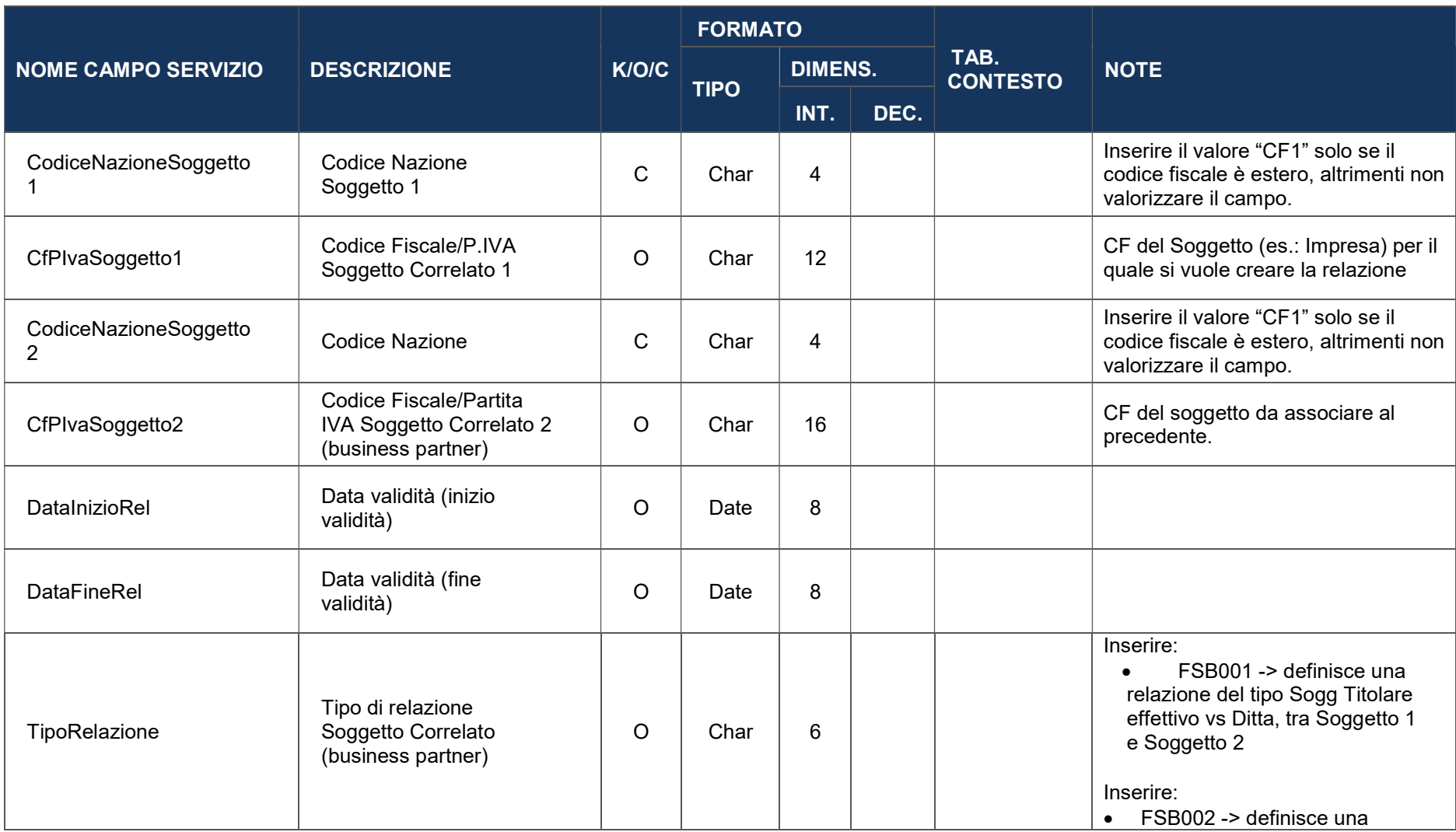

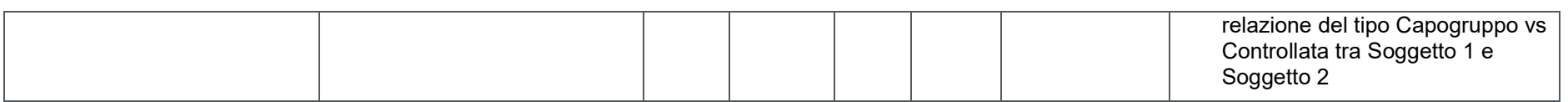

### 3. PROCEDURE DI ATTIVAZIONE

La procedura di attivazione attiene all'insieme delle attività amministrative poste in essere dalle Amministrazioni centrali/regionali/provinciali titolari di Programmi, al fine dell'individuazione dei beneficiari e delle operazioni da realizzare.

## 3.1 PROCEDURA DI ATTIVAZIONE

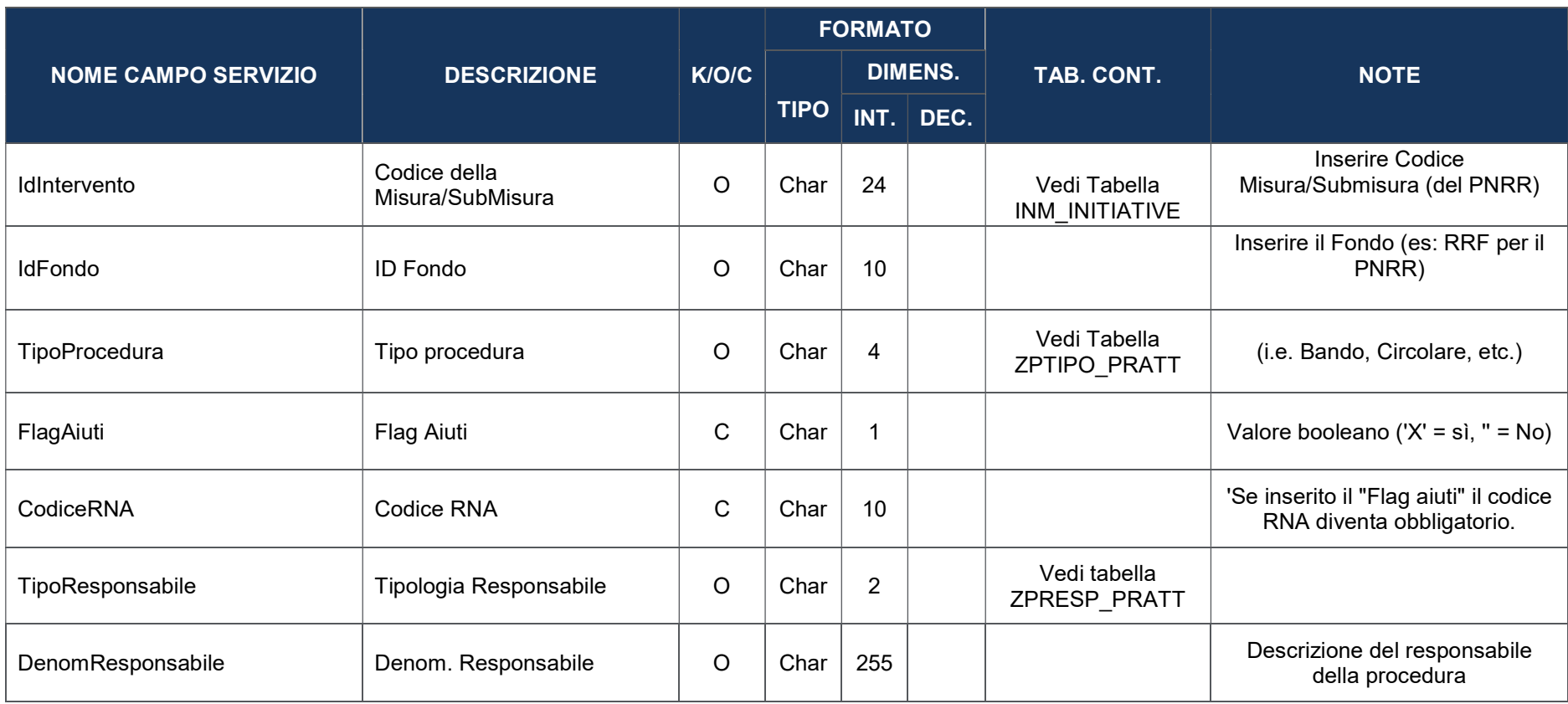

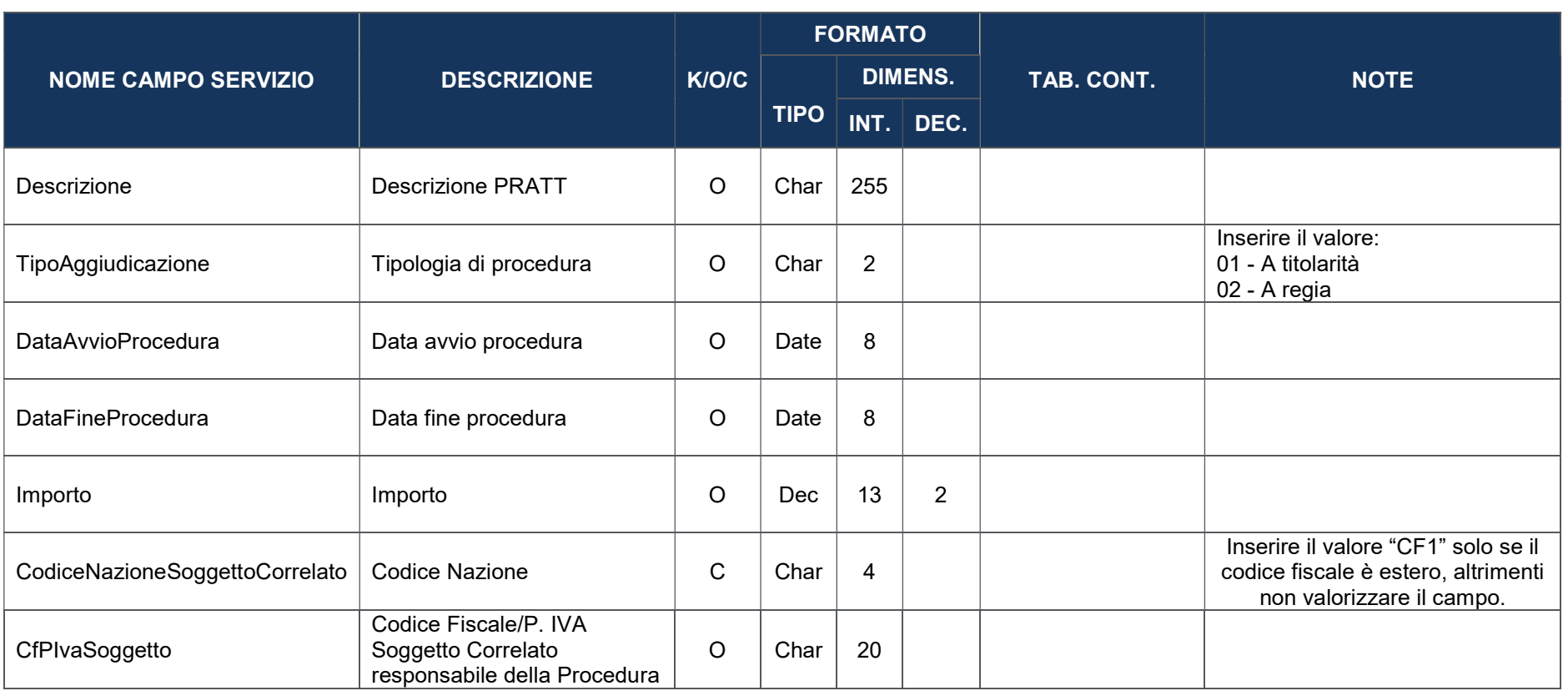

# 3.2 INDICATORI ASSOCIATI ALLA PROCEDURA DI ATTIVAZIONE

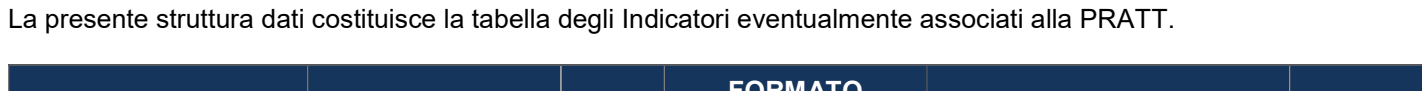

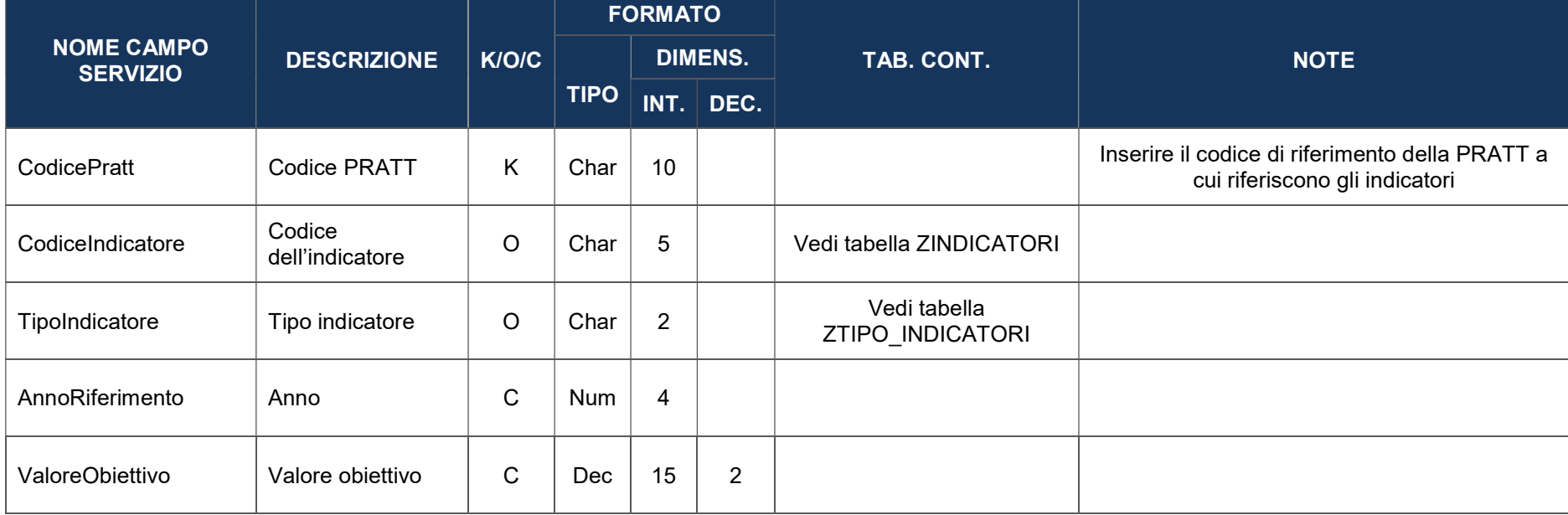

## 4. CONVENZIONE

Le Convenzioni (legate alla Procedura di Attivazione), prevedono la stipula di un contratto tra l'Amministrazione titolare ed il Soggetto Attuatore nell'ambito di una procedura di Attivazione.

La presente struttura dati costituisce l'anagrafica della Convenzione e contiene le informazioni generali atte ad individuarne sinteticamente le caratteristiche principali.

## 4.1 CONVENZIONE

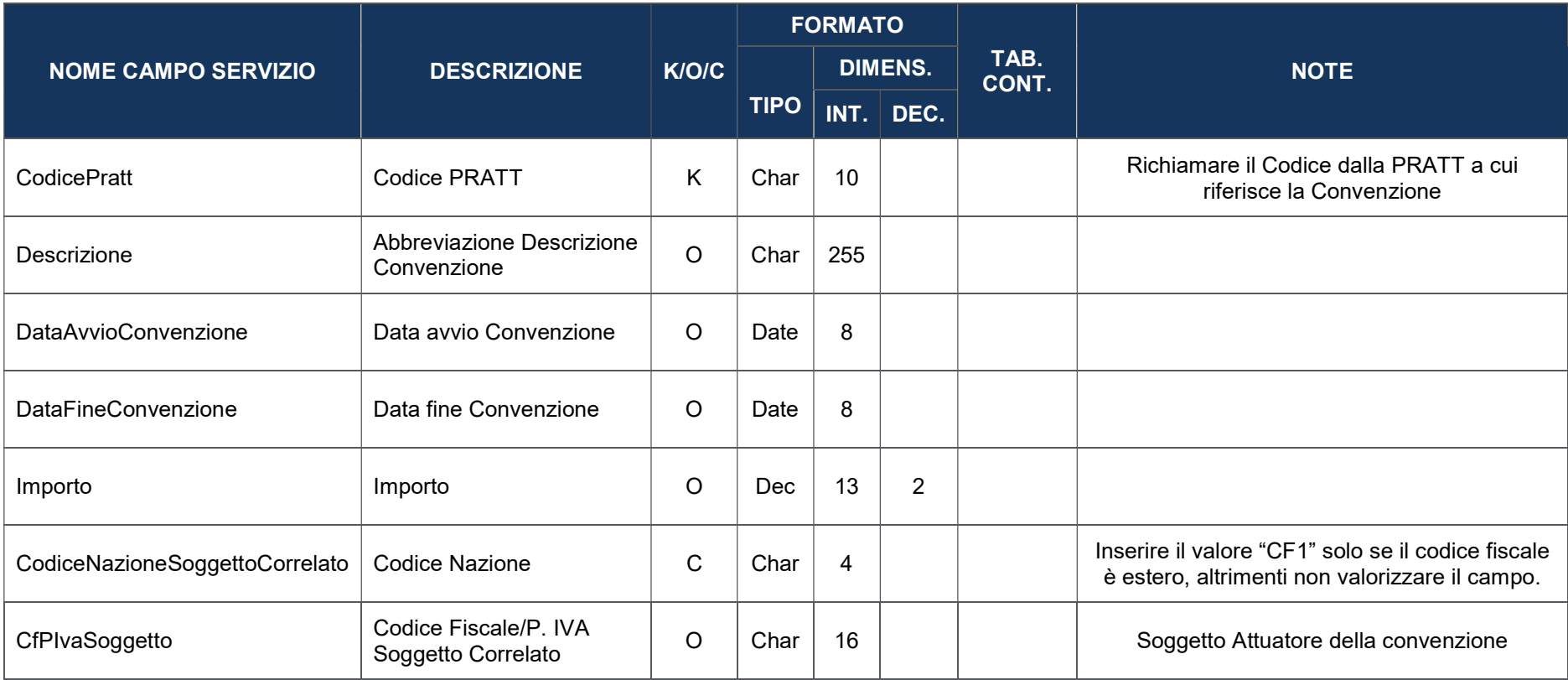

### 5. PROGETTO

I Progetti (legati alla Convenzione), identificano le operazioni da finanziare con definizione dei relativi CUP e CLP.

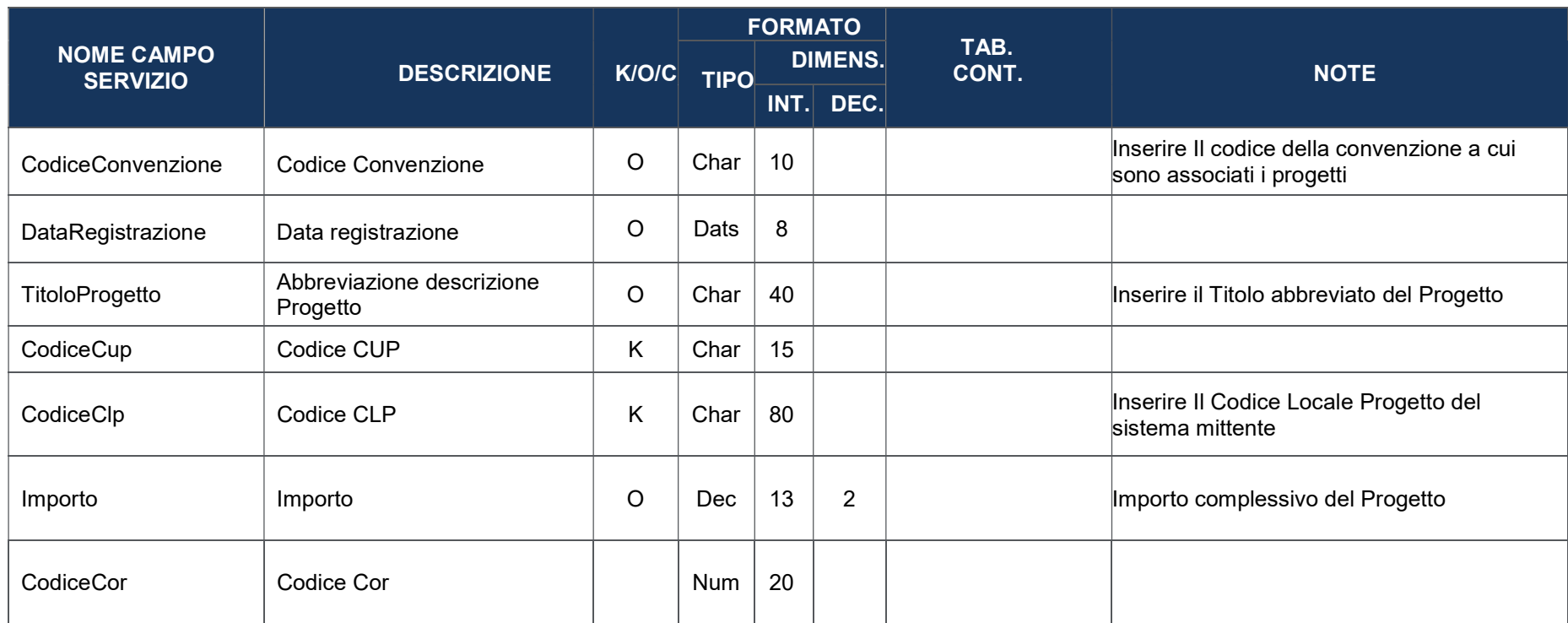

## 6. ANAGRAFICA DI DETTAGLIO PROGETTO

Il progetto rappresenta l'unità minima di rilevazione del monitoraggio a cui vengono correlate le informazioni contenute nelle varie strutture dati del Protocollo Unico di Colloquio, pertanto la trasmissione di tale struttura è necessaria ai fini dell'acquisizione delle altre tabelle del protocollo.

#### 6.1 ANAGRAFICA PROGETTI – ZPCUP

La presente struttura dati costituisce l'anagrafica del progetto e contiene le informazioni generali atte ad individuare sinteticamente le caratteristiche principali dello stesso.

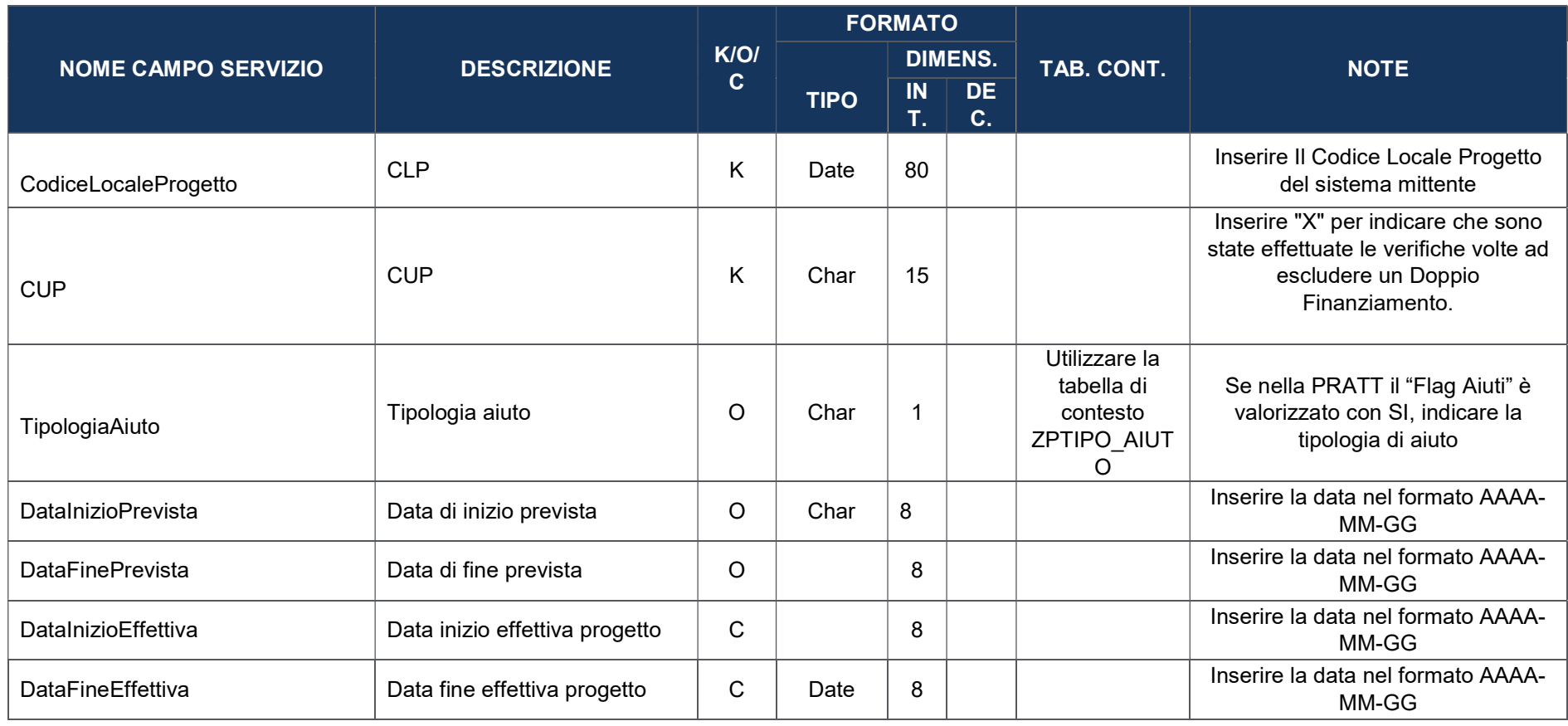

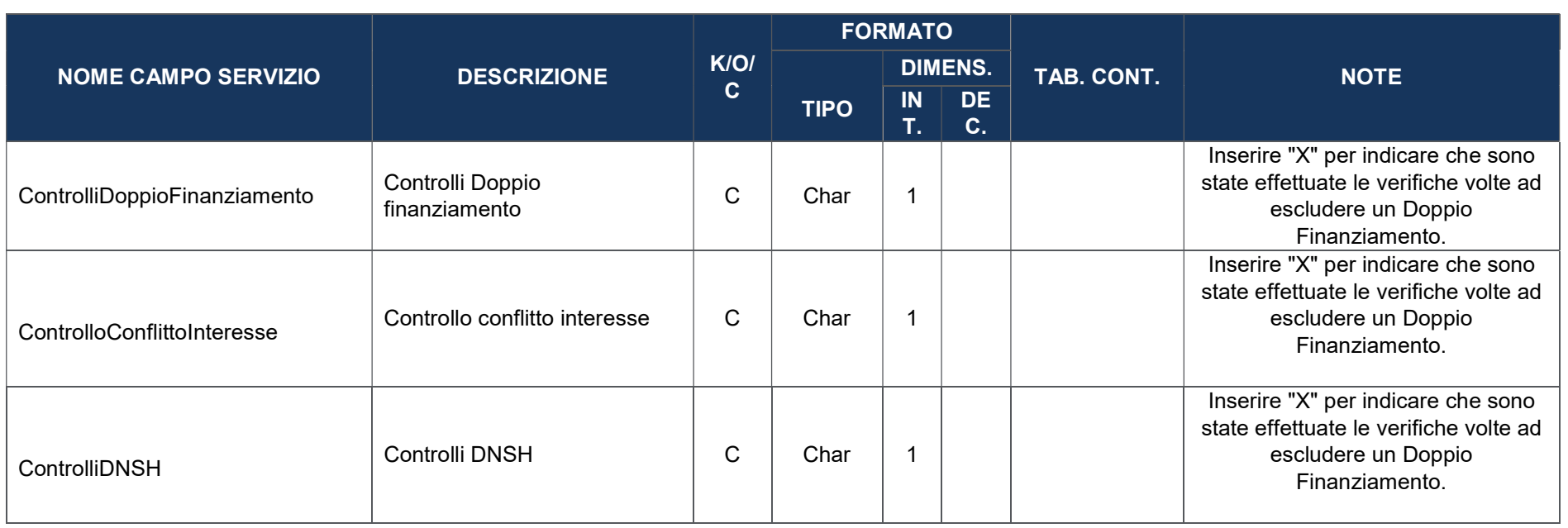

## 6.2 CLASSIFICAZIONI PROGETTO – ZPCLASSPRG

La presente struttura dati consente di associare al progetto una serie di variabili di classificazione che ne qualificano il contesto programmatico di riferimento, sia nazionale che europeo

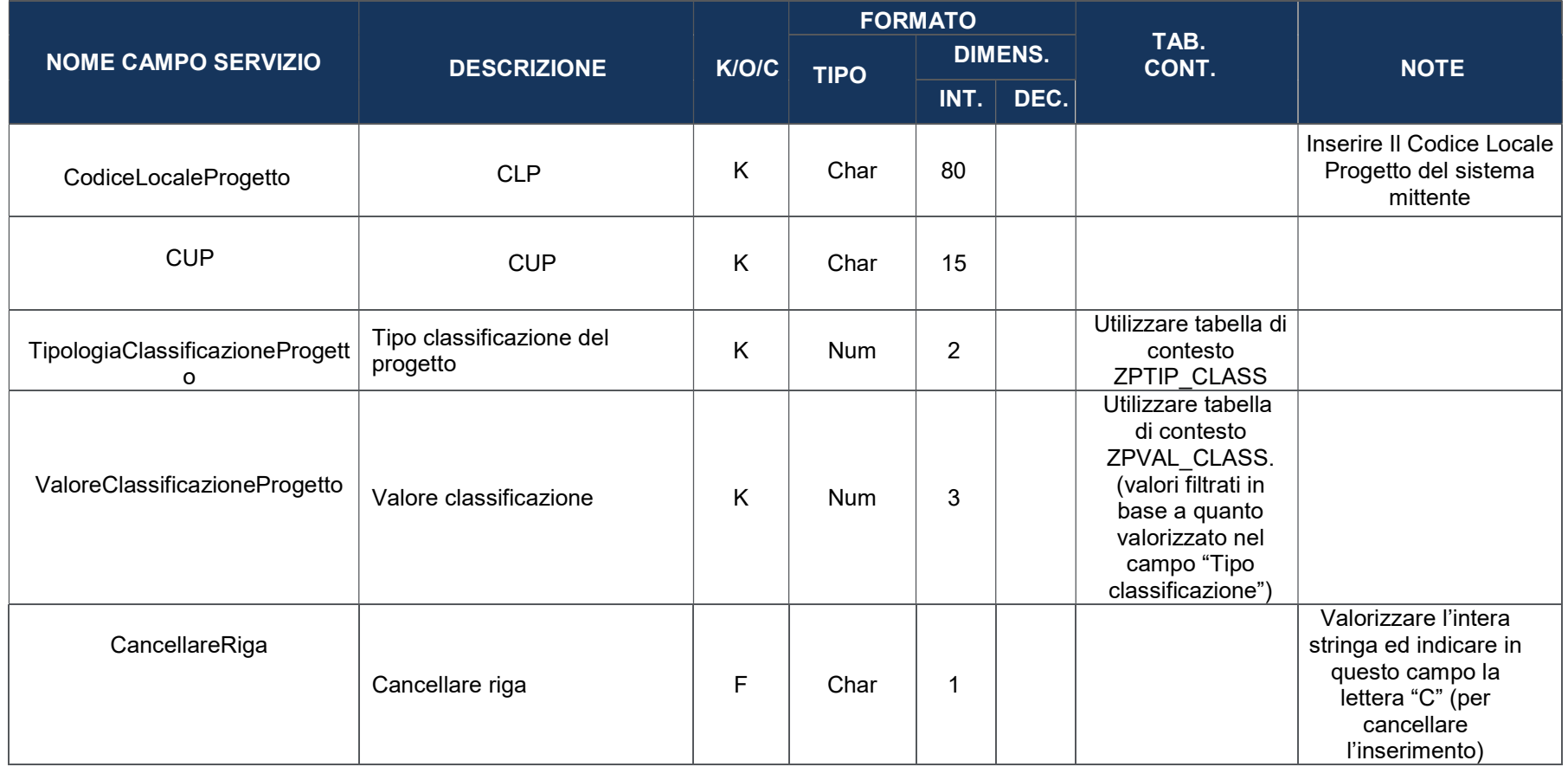

## 6.3 LOCALIZZAZIONE GEOGRAFICA – ZPLOCGEO

La presente struttura dati consente di associare al progetto una o più localizzazioni geografiche, a seconda della sua effettiva attuazione territoriale.

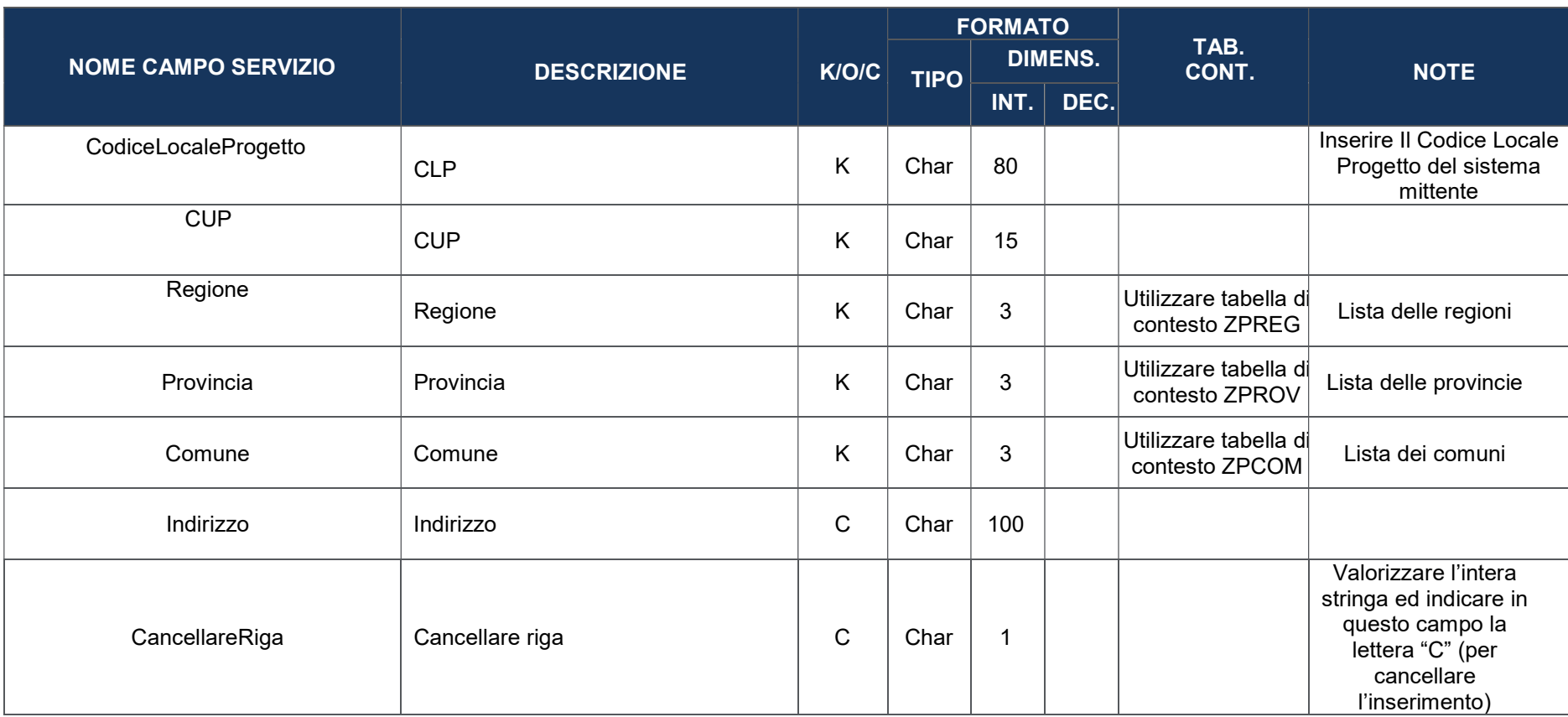

## 6.4 ASSOCIAZIONE TAG E ALTRE CLASSIFICAZIONI – ZPTAG

In questa tabella il sistema erediterà le informazioni della tipologia di tag associati alla misura a cui il progetto è collegato.

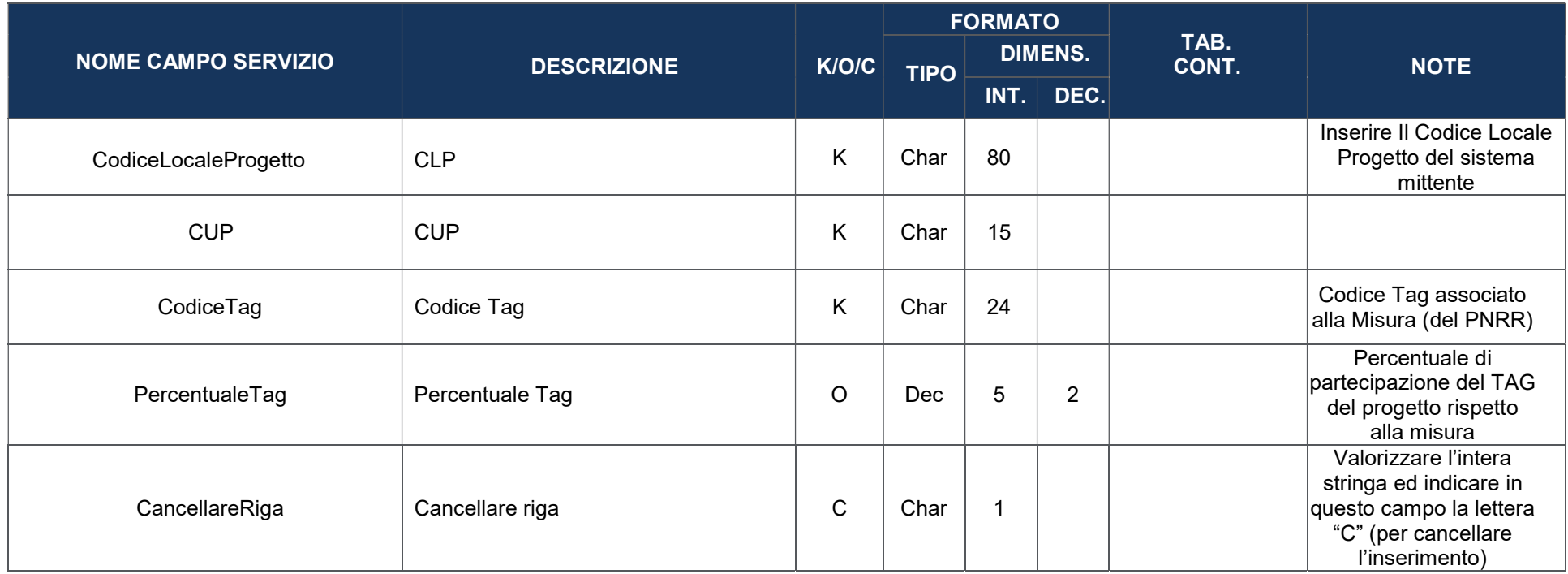

# 6.5 SOGGETTI CORRELATI (COINVOLTI NELL'ATTUAZIONE) – ZPSOGG\_CORR

La presente struttura dati consente di associare al progetto le informazioni inerenti ai soggetti che, a vario titolo, sono ad esso correlabili in quanto coinvolti nell'attuazione, secondo una casistica predefinita di ruoli (es: programmatore, beneficiario, Soggetto Intermediario).

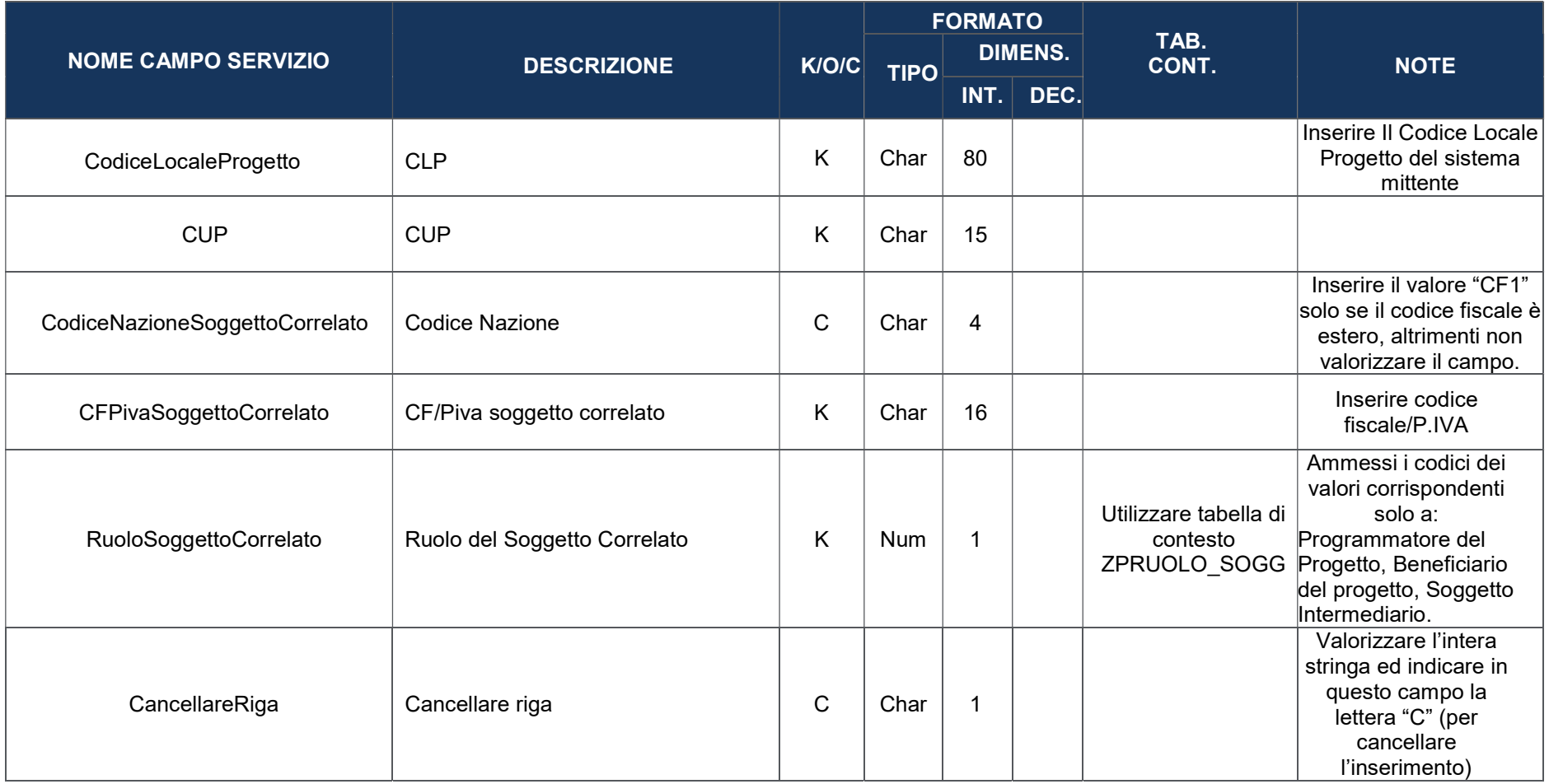

## 6.6 FINANZIAMENTO – ZPFIN (solo in caso di inserimento di finanziamenti non legati al PNRR)

La presente struttura dati consente di associare al progetto le informazioni inerenti alla sua copertura finanziaria, declinandone i relativi importi rispetto alle fonti e alle disposizioni normative di riferimento.

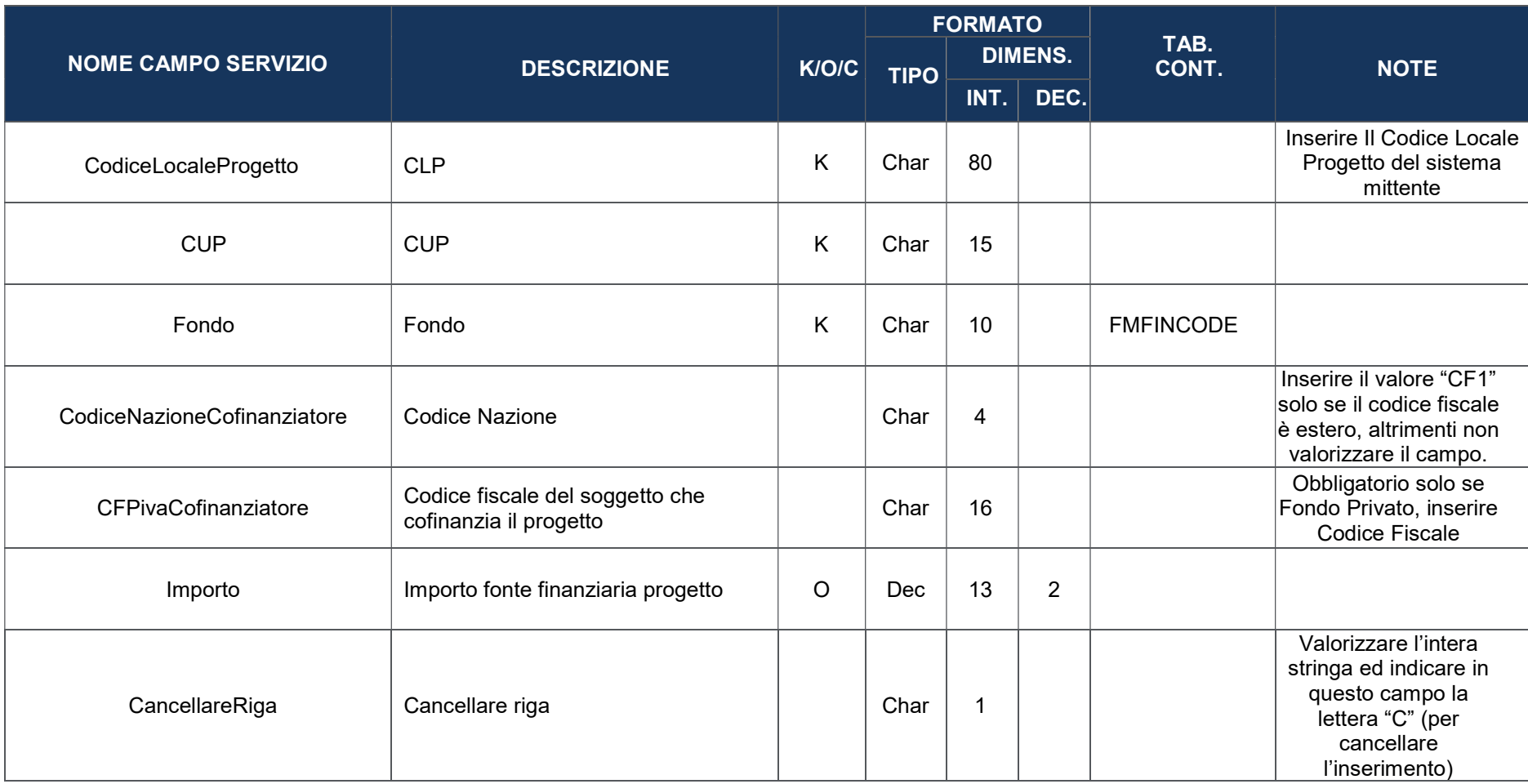

### 6.7 COSTO AMMESSO – ZPCOSTOAMM

La presente struttura dati consente di associare al progetto le informazioni inerenti alla quota parte della sua copertura finanziaria (Finanziamento) che risulta ammissibile a valere sul Programma di riferimento.

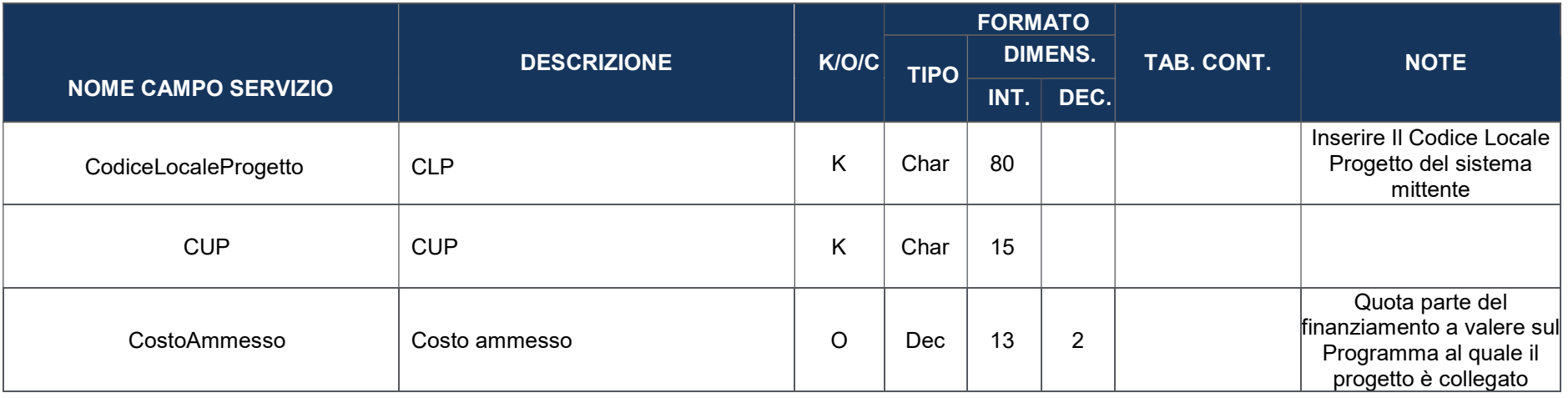

## 6.8 ITER DI PROGETTO – ZPIDP

La presente struttura dati consente di associare al progetto le informazioni inerenti alla sua tempistica, in termini di fasi attuative e di date (previste ed effettive).

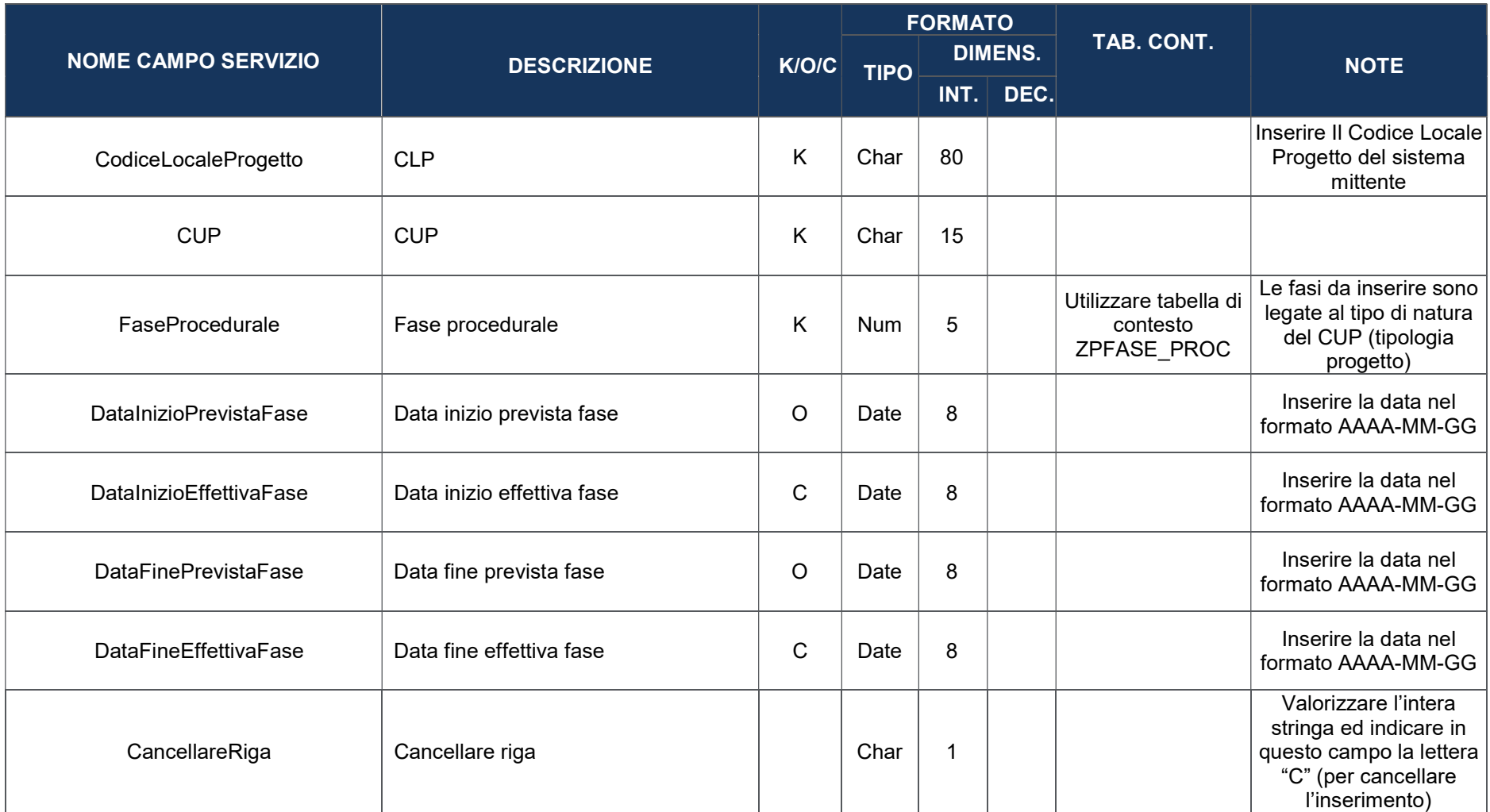

### 6.9 QUADRO ECONOMICO – ZPQEC

La presente struttura dati consente di associare al progetto le informazioni inerenti alla sua declinazione economica in termini di voci di spesa e relativi importi.

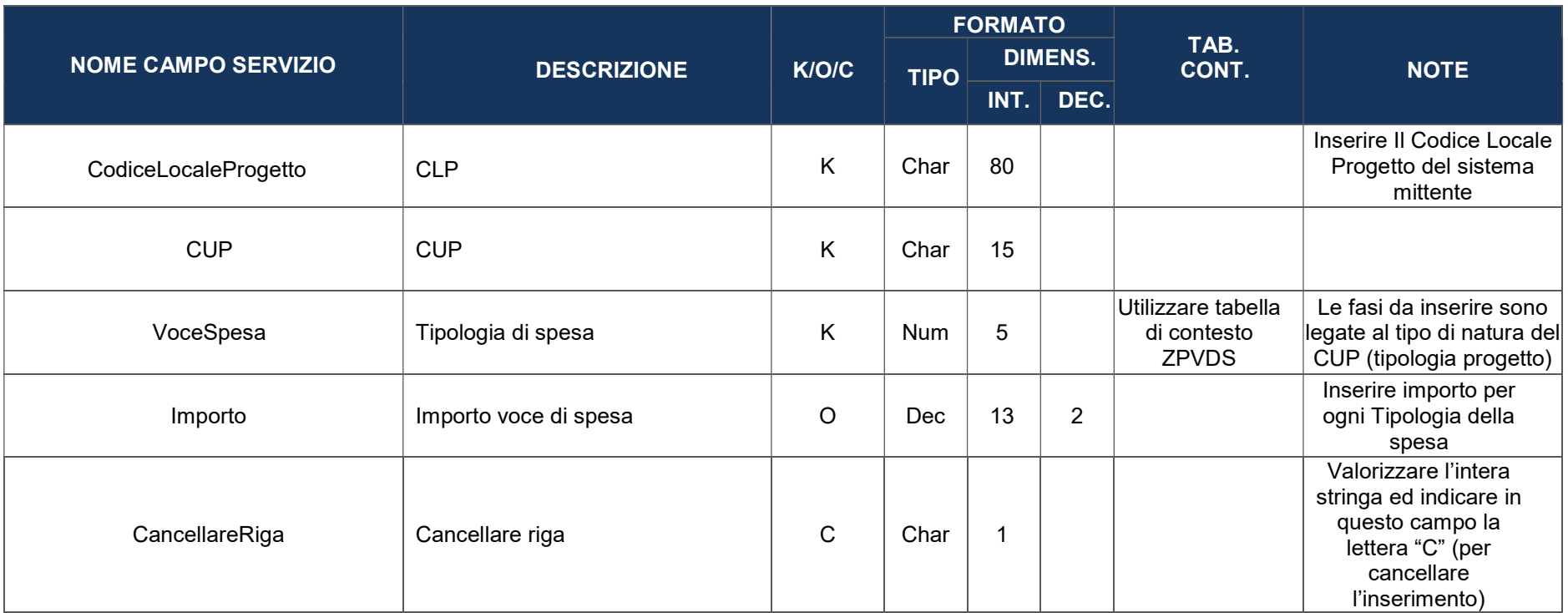

## 6.10 PIANO DEI COSTI – ZPDC

La presente struttura dati consente di associare al progetto le informazioni inerenti alla sua pianificazione ed avanzamento in termini economici, rispetto alle annualità di riferimento.

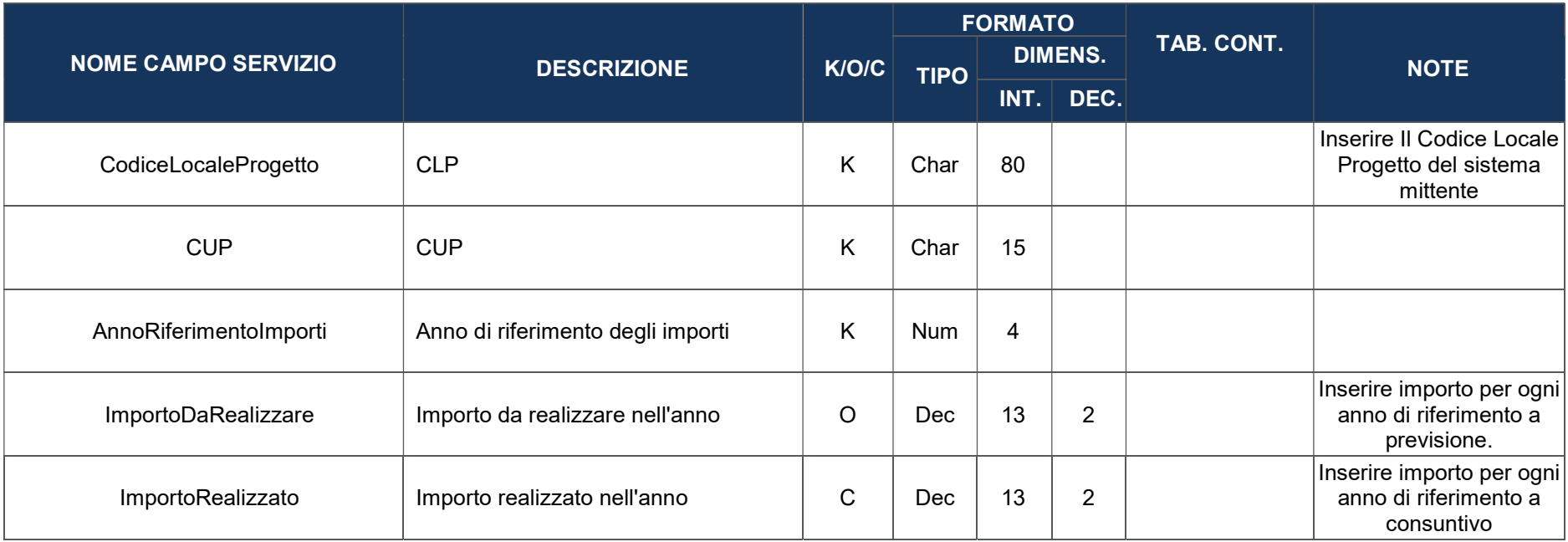

#### 6.11 INDICATORI DI PROGETTO – ZPINDPRG

La presente struttura dati consente di associare al progetto le informazioni inerenti agli Indicatori di output che consentono di misurarne la realizzazione in termini di monitoraggio fisico nell'ambito del Programma di riferimento.

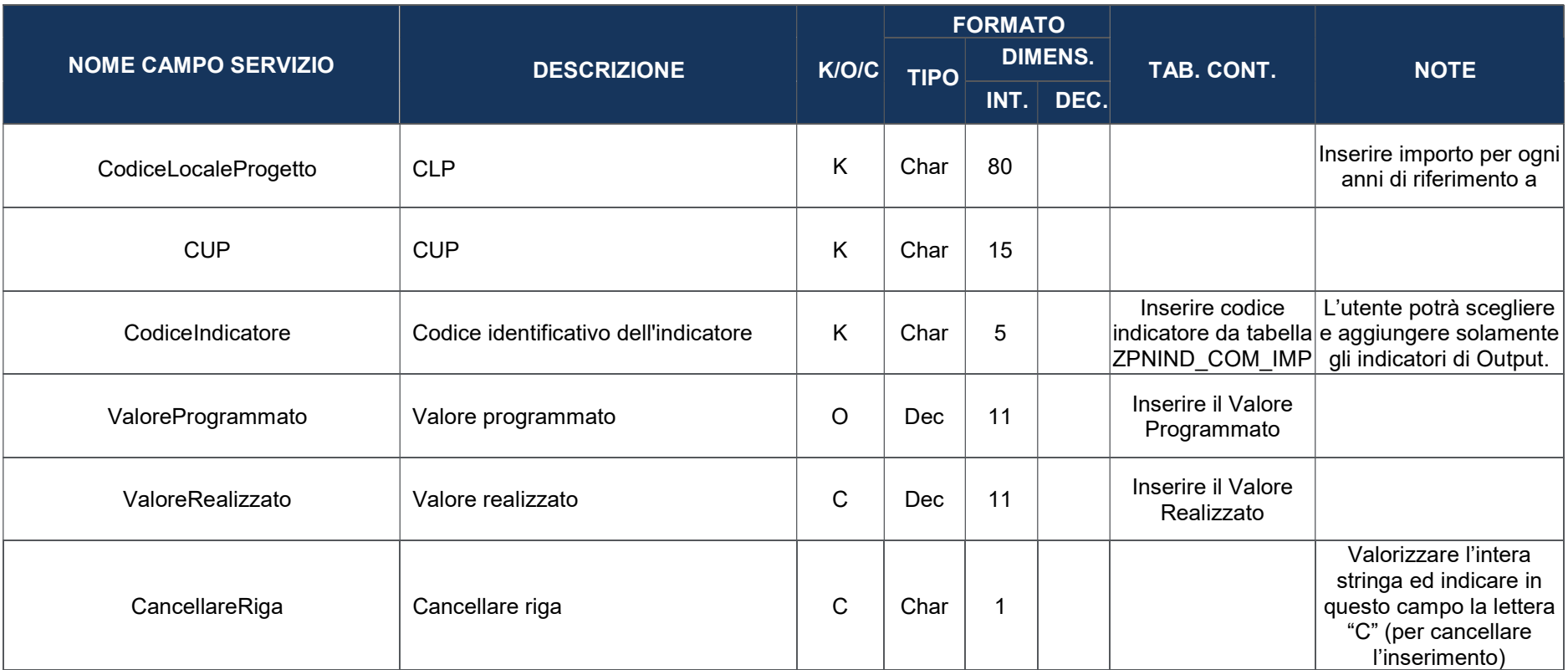

### 6.12 IMPEGNI – ZPIMP

La presente struttura dati consente di associare al progetto le informazioni inerenti agli impegni giuridicamente vincolanti (oltre che agli eventuali disimpegni di risorse che possono verificarsi in corso d'opera).

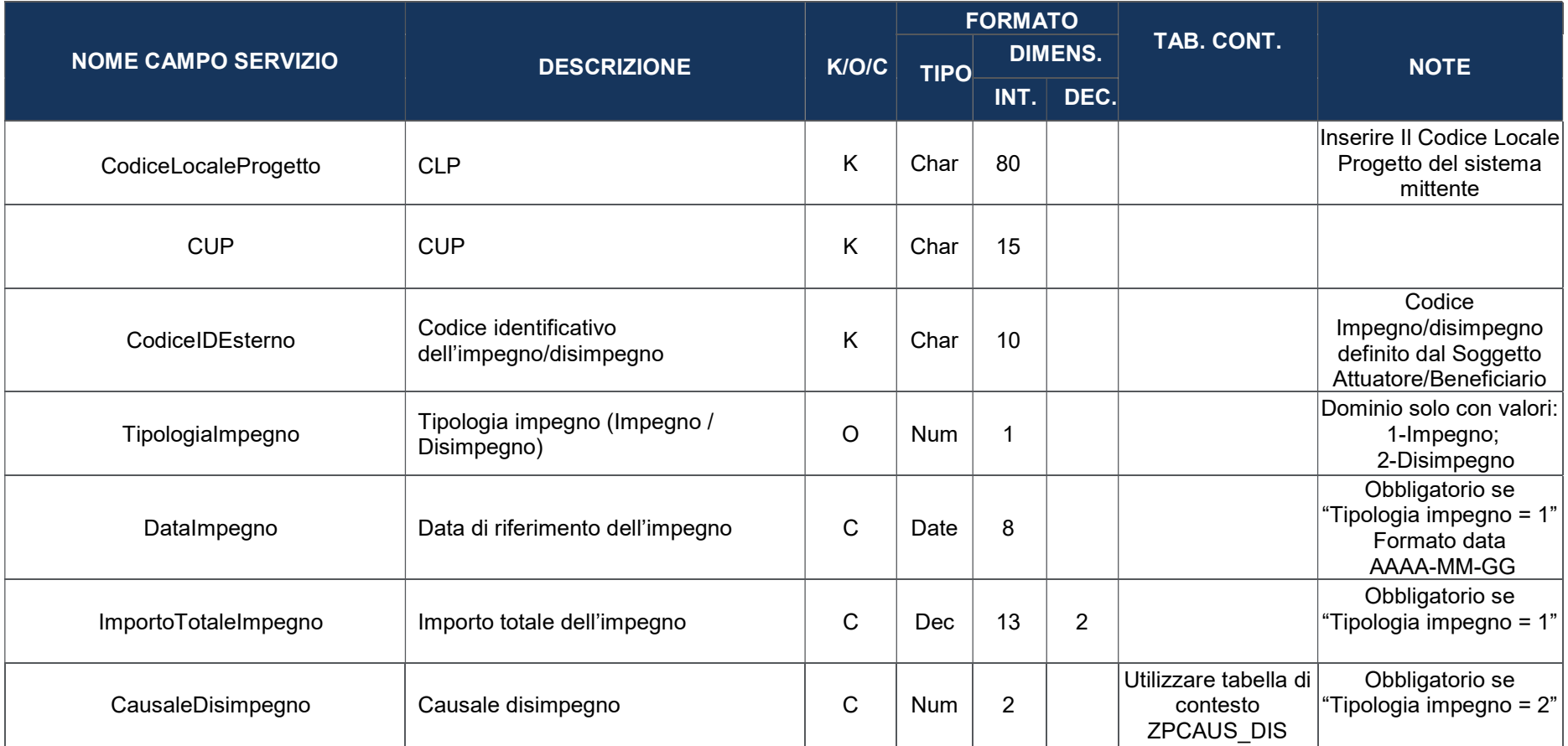

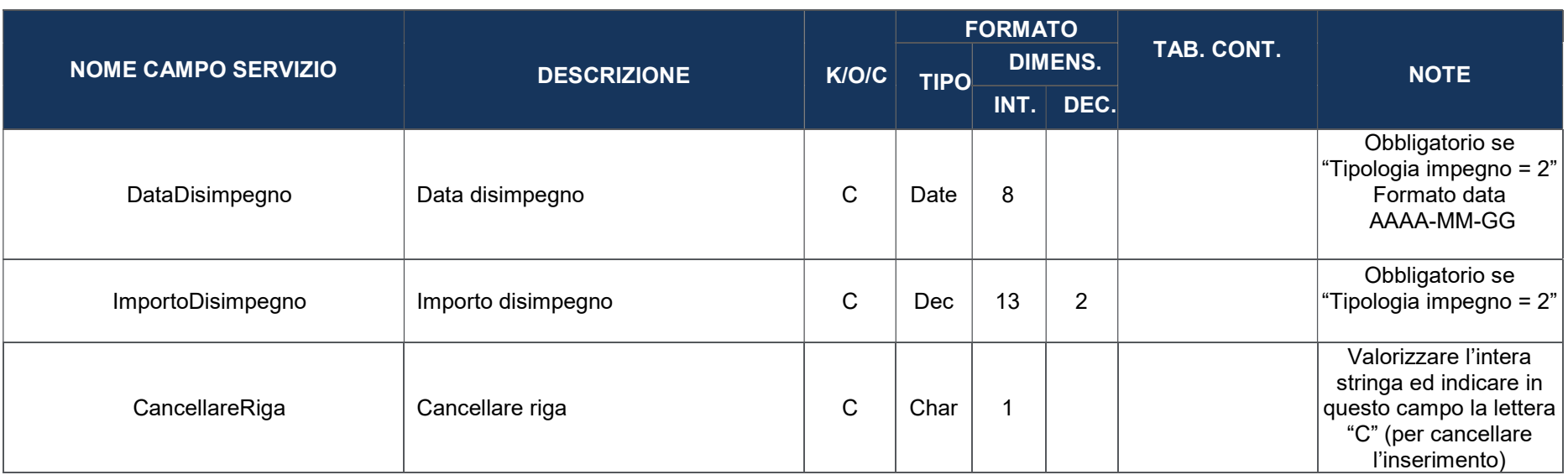

## 6.13 PROCEDURE DI AGGIUDICAZIONE – ZPDA

La presente struttura dati consente di associare al progetto le procedure attraverso le quali si perviene alla scelta dell'offerente, vale a dire del soggetto che realizzerà l'opera o che fornirà i beni e/o i servizi oggetto del contratto.

Per le procedure per le quali è previsto il Codice Identificativo di Gara (CIG) il sistema per ogni codice CIG indicato prepopola l'intera struttura dati ad esclusione del Soggetto Vincitore Bando e del ruolo che esso assume. In questo caso le uniche informazioni da inviare sono: CIG, CF/P.IVA del soggetto e il ruolo.

![](_page_30_Picture_174.jpeg)

![](_page_31_Picture_167.jpeg)

![](_page_32_Picture_55.jpeg)

## 6.14 ELENCO SUBAPPALTATORI E COMPONENTI RTI – ZPSUBAPPAL

In questa tabella il soggetto attuatore andrà ad inserire eventualmente N Subappaltatori da associare alla procedura di aggiudicazione ed anche in questo caso il rapporto con la procedura di aggiudicazione è N:1

![](_page_33_Picture_127.jpeg)

# 6.15 PAGAMENTI – ZPAG

La presente struttura dati consente di associare al progetto le informazioni inerenti ai pagamenti (oltre che alle eventuali rettifiche che possono verificarsi in corso d'opera).

![](_page_34_Picture_118.jpeg)

![](_page_35_Picture_64.jpeg)

![](_page_36_Picture_133.jpeg)

# 6.16 PAGAMENTI A COSTI SEMPLIFICATI – ZPCST\_SEMP

La presente struttura dati consente di associare al progetto le informazioni inerenti ai pagamenti a costi forfettari/standard.

![](_page_37_Picture_113.jpeg)

![](_page_38_Picture_168.jpeg)

![](_page_39_Picture_117.jpeg)

## 6.17 PERCETTORI – ZPERC

La presente struttura dati consente di associare al progetto le informazioni inerenti ai soggetti che si pongono quali percettori di risorse nell'ambito del progetto (es: le ditte che realizzano i lavori, le aziende che forniscono i beni o i servizi, ecc.).

Nella presente struttura vengono rilevate, per ciascun pagamento, le informazioni relative ai soggetti che hanno effettivamente percepito le somme.

![](_page_39_Picture_118.jpeg)

![](_page_40_Picture_118.jpeg)

## 6.18 GIUSTIFICATIVI DI SPESA – ZPGDS

La presente struttura dati consente di associare al progetto le informazioni inerenti ai giustificativi di spesa (i.e. Fatture)

![](_page_41_Picture_100.jpeg)

![](_page_42_Picture_127.jpeg)

![](_page_43_Picture_45.jpeg)

### 7. TABELLE DI CONTESTO

#### 7.1 AMMINISTRAZIONE - CEPC

Di seguito viene illustrata la tabella CEPC che definisce l'anagrafica delle Amministrazioni (es. MEF-Ministero dell'Economia e Finanza) che, a vario titolo, intervengono nell'attuazione del progetto.

![](_page_44_Picture_66.jpeg)

#### 7.2 FONDO - FMFINCODE

Di seguito viene illustrata la tabella standard FMFINCODE che definisce l'anagrafica dei Fondi (es. RRF) che, a vario titolo, intervengono nella definizione delle procedure e nell'attuazione del progetto.

![](_page_44_Picture_67.jpeg)

### 7.3 INIZIATIVA (Misura) - INM\_INITIATIVE

Di seguito, viene illustrata la tabella standard INM\_INITIATIVE che definisce tutte le informazioni di dettaglio legate alla Misura del Piano/Programma.

![](_page_45_Picture_84.jpeg)

#### 7.4 TIPO PROCEDURA ATTIVAZIONE – ZPTIPO PRATT

Di seguito, viene illustrata la tabella standard ZPTIPO\_PRATT che definisce tutte le informazioni di dettaglio legate al Tipo Procedura di Attivazione.

![](_page_45_Picture_85.jpeg)

#### 7.5 TIPO RESPONSABILE PRATT – ZPRESP\_PRATT

Di seguito, viene illustrata la tabella standard ZPRESP\_PRATT che definisce tutte le informazioni di dettaglio legate al Tipo Responsabile PRATT.

![](_page_45_Picture_86.jpeg)

## 7.6 TIPO OPERAZIONE - ZPCOD\_NAT

![](_page_46_Picture_93.jpeg)

Di seguito, viene illustrata la tabella standard ZPCOD\_NAT che definisce tutte le informazioni di dettaglio legate al Tipo Operazione.

#### 7.7 TIPO AIUTO – ZPTIPO\_AIUTO

Di seguito, viene illustrata la tabella standard ZPTIPO\_AIUTO che definisce tutte le informazioni di dettaglio legate al Tipo Aiuto.

![](_page_46_Picture_94.jpeg)

#### 7.8 TIPO CLASSIFICAZIONE DEL PROGETTO – ZPTIP\_CLASS

Di seguito, viene illustrata la tabella standard ZPTIP\_CLASS che definisce tutte le informazioni di dettaglio legate al Tipo Classificazione del Progetto.

![](_page_46_Picture_95.jpeg)

## 7.9 INDICAZIONE REGIONE – ZPREG

Di seguito, viene illustrata la tabella standard ZPREG che definisce tutte le informazioni di dettaglio legate alla Regione.

![](_page_47_Picture_74.jpeg)

#### 7.10 INDICAZIONE PROVINCIA – ZPPROV

Di seguito, viene illustrata la tabella standard ZPPROV che definisce tutte le informazioni di dettaglio legate alla Provincia.

![](_page_47_Picture_75.jpeg)

## 7.11 INDICAZIONE COMUNE – ZPCOM

Di seguito, viene illustrata la tabella standard ZPCOM che definisce tutte le informazioni di dettaglio legate al Comune.

![](_page_47_Picture_76.jpeg)

![](_page_48_Picture_104.jpeg)

## 7.12 MOTIVO ASSENZA CIG - ZPMOT ASS

Di seguito, viene illustrata la tabella standard ZPMOT\_ASS che definisce tutte le informazioni di dettaglio legate al Motivo Assenza Cig.

![](_page_48_Picture_105.jpeg)

## 7.13 TIPO PROCEDURA AGGIUDICAZIONE – ZPTIP\_PDA

Di seguito, viene illustrata la tabella standard ZPTIP\_PDA che definisce tutte le informazioni di dettaglio legate al Tipo Procedura Aggiudicazione.

![](_page_48_Picture_106.jpeg)

# 7.14 RUOLO SOGGETTO - ZPRUOLO SOGG

Di seguito, viene illustrata la tabella standard ZPRUOLO\_SOGG che definisce tutte le informazioni di dettaglio legate al Ruolo Soggetto.

![](_page_49_Picture_106.jpeg)

#### 7.15 RUOLO SOGGETTO – ZPRUOLO SOGG2

Di seguito, viene illustrata la tabella standard ZPRUOLO\_SOGG2 che definisce tutte le informazioni di dettaglio legate al Ruolo Soggetto.

![](_page_49_Picture_107.jpeg)

#### 7.16 CAUSALE DISIMPEGNO – ZPCAUS\_DIS

Di seguito, viene illustrata la tabella standard ZPCAUS\_DIS che definisce tutte le informazioni di dettaglio legate alla Causale Disimpegno.

![](_page_49_Picture_108.jpeg)

7.17 CAUSALE PAGAMENTO – ZPCAUS\_PAG

Di seguito, viene illustrata la tabella standard ZPCAUS\_PAG che definisce tutte le informazioni di dettaglio legate alla Causale Pagamento.

![](_page_49_Picture_109.jpeg)

![](_page_50_Picture_114.jpeg)

### 7.18 TIPO PERCETTORE – ZPTIP\_PERC

Di seguito, viene illustrata la tabella standard ZPTIP\_PERC che definisce tutte le informazioni di dettaglio legate al Tipo Percettore.

![](_page_50_Picture_115.jpeg)

### 7.19 FASE PROCEDURALE - ZPFASE\_PROC

Di seguito, viene illustrata la tabella standard ZPFASE\_PROC che definisce tutte le informazioni di dettaglio legate alla Fase Procedurale.

![](_page_50_Picture_116.jpeg)

## 7.20 TIPOLOGIA GIUSTIFICATIVO DI SPESA – ZPGDS\_TIPO

Di seguito, viene illustrata la tabella standard ZPGDS TIPO che definisce tutte le informazioni di dettaglio legate alla Tipologia Giustificativo di Spesa.

![](_page_50_Picture_117.jpeg)

![](_page_51_Picture_95.jpeg)

#### 7.21 MODALITÀ APPLICAZIONE IVA – ZPMOD\_IVA

Di seguito, viene illustrata la tabella standard ZPMOD\_IVA che definisce tutte le informazioni di dettaglio legate alla Modalità Applicazione IVA.

![](_page_51_Picture_96.jpeg)

#### 7.22 CONDIZIONI DI PAGAMENTO – ZPCOND\_PAG

Di seguito, viene illustrata la tabella standard ZPCOND\_PAG che definisce tutte le informazioni di dettaglio legate alle Condizioni di Pagamento.

![](_page_51_Picture_97.jpeg)

## 7.23 MODALITÀ DI PAGAMENTO – ZPMOD\_PAG

Di seguito, viene illustrata la tabella standard ZPMOD\_PAG che definisce tutte le informazioni di dettaglio legate alla Modalità di Pagamento.

![](_page_51_Picture_98.jpeg)

![](_page_52_Picture_83.jpeg)

#### 7.24 TIPOLOGIA DI RENDICONTAZIONE – ZPTIPO\_REND

Di seguito, viene illustrata la tabella standard ZPTIPO\_REND che definisce tutte le informazioni di dettaglio legate alla Tipologia di Rendicontazione.

![](_page_52_Picture_84.jpeg)

#### 7.25 UNITÀ DI MISURA – ZPUDM

Di seguito, viene illustrata la tabella standard ZPUDM che definisce tutte le informazioni di dettaglio legate all'Unità di Misura.

![](_page_52_Picture_85.jpeg)

#### 7.26 VALORE CLASSIFICAZIONE – ZPVAL\_CLASS

Di seguito, viene illustrata la tabella standard ZPVAL\_CLASS che definisce tutte le informazioni di dettaglio legate al Valore Classificazione.

![](_page_52_Picture_86.jpeg)

![](_page_53_Picture_48.jpeg)

# 7.27 CAUSALE COSTO – ZPCAUS\_COST

Di seguito, viene illustrata la tabella standard ZPCAUS\_COST che definisce tutte le informazioni di dettaglio legate alla Causale Costo.

![](_page_53_Picture_49.jpeg)